# ControlzEx Crack With Product Key Download

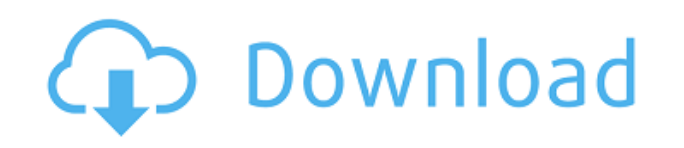

#### **ControlzEx Crack License Code & Keygen PC/Windows 2022**

This control is based on an object and relies on WPF for its visual appearance. It has been tested on Silverlight 4, WPF 4 and Windows 7. This control supports the command, gesture, context menu, progress bar, picture, web browser and rich text content. This control has two main user interface modes, the regular and the split mode. In the regular mode, it supports regular window and border elements (e.g., rectangle, text box). You can add items on the window or on the border. You can also set the background color of the window or the border. In the split mode, it supports different items. You can add images to the window, which in turn may have any of the following visual states: overlay, select, pressed, focused, hovered or outlined. Note that you can use it with Silverlight 2, but it is not supported in the Visual Studio project template. Furthermore, some features like the popup menu and the image are only available in the split mode. ControlzEx Features: Localization Shared controls are designed to be used across all applications. You can freely set the language using the built-in resources. It is also possible to use the Xml and the resources to set the default language. When the property is set to false, the controls are not localized and when it is set to true, the user gets to choose the language from the existing resources. Controls All controls have their own styles and templates. You can use the theme manager to change the look of the controls as per your requirements. ButtonBase: The button control is one of the most popular controls that you can add to Windows forms. A button is basically a control that adds an image and textual information in a small rectangle on a form. It has three states, normal, focused and pressed. The base class controls only the buttons and when you work on a form, you have to use the button control. The button control provides a common base class for the button and provides standard properties for the size, font and the image. The button control derives from the button control and adds different states for the button (normal, focused and pressed). CheckBoxBase: This is a commonly used control for the Windows forms. It is basically a control that has a checkbox graphic and provides a visual check for the user to confirm his choice. The control derives from the check box and you can work on the button

#### **ControlzEx [Latest]**

Works with WPF and support Multi-Language for you to easily input string or password. Allows you to save current password in File and to restore the password at any time. You can easily edit to add new password and the choice of input textbox can be set as password or normal. Guaranteed to work with WPF and can be tested on WindowsXP/Vista/7 ControlzEx Features: 3D Logos: ControlzEx allows to display a very graphic logos in 3D and can be used as a Logo for any controlz. Auto-suggest: User can type in the textbox and ControlzEx will suggest the possible keywords for the control. Menus: ControlzEx also provides Menus (It can be used with LinkedTextBox). You can add menu for the controlz with mouse right click and drop menu function. Scalable Images: User can change the logo size with mouse

right click. Inline Editing: User can drag the caret in textbox and edit the text inside inline. Hyperlinks: User can drag the caret on a hyperlink to select it, when mouse right click a hyperlink, a context menu will show up with delete, edit etc. options. Tab: User can select or unselect a tab and move the tab. Password: User can drag the caret in Password box to edit the text. Image Button: User can drag the caret in Image button to set the image. Cursor: User can change the cursor type in dropdown control. Keyboard: User can drag the caret in textbox and type by keyboard with mouse right click. Mouse Wheel: User can scroll with mouse wheel on textbox. Float and Percent: User can scroll with mouse wheel to scroll in float or percent. Drag and Drop: User can drag and drop any controlz to another controlz. Scaling: User can drag the controlz to scale. Shadows: User can drag the controlz to scale. 3D: User can drag the controlz to scale. Caption: User can drag the controlz to scale. Triggers: User can drag the controlz to scale. Selection: User can drag the controlz to scale. Drag List: User can drag the listbox to add to add a controlz to the listbox. Auto Height: User can drag the controlz to auto 2edc1e01e8

### **ControlzEx Keygen**

ControlzEx is a handy WPF tool for developers that enables you to define resources for custom controls. The benefit of this tool is that it enables you to create, customize and make adjustments to the controls you create with minimal effort. Using ControlzEx, you can get as the name suggests, create custom controls, pick the right effects and more. The tool can easily be used through drag-and-drop and is especially suitable for application development. ControlzEx Review AppImage AppImage, as the name suggests, can create a standalone.app file that you can run on any system, whether it's Windows, Linux or Mac OS X. The app is compatible with the latest versions of the major operating systems and enables users to run this type of software without the need to install it in the computer. Despite the fact that the application is great for both users and developers, it should be noted that it is not recommended for enterprise use. Instead, you should use it only for personal use. Furthermore, it lacks some of the latest features in the OS and therefore, you shouldn't expect it to offer everything that the standard version of the application offers. Pros Available on Windows, Linux and Mac OS X Easy to use Supported for old and new apps Cons No updates available Users of Windows 8.1 are not supported Underpowered Hyperref Hyperref is a tool for adding cross-references to any document, ranging from academic articles to software or websites. With the simple drag-and-drop feature, you can add crossreferences to the text within the document. Furthermore, the tool enables you to get rid of annoying and tedious crossreferences in the file by adding them through the editor. The text that you intend to add cross-references to will need to be selected and placed inside a paragraph. Furthermore, the tool allows you to set the type of cross-references you want, whether it's the hyperlink, reference or footnote. Also, the features enable you to track changes and edit the document again, and you can also define the visibility of the cross-references through the editor. Thanks to the tool, you can create a cross-references to various entries including tables, images, equations, formulas and even comments. As the tool is equipped with a preview, you can see the final result without putting much effort into it. Hyperref is a tool that allows you to add cross-references

<https://techplanet.today/post/cars-3-english-2-in-hindi-dubbed-download-upd> <https://techplanet.today/post/strucad-v155-top-crack> [https://new.c.mi.com/my/post/635035/Vst\\_Plugin\\_Sylenth1\\_Dark\\_Blue\\_FREE\\_Download](https://new.c.mi.com/my/post/635035/Vst_Plugin_Sylenth1_Dark_Blue_FREE_Download) <https://jemi.so/bartender-enterprise-automation-2016-11023056l-full> <https://techplanet.today/post/adobe-cs6-response-code-generator-work> <https://techplanet.today/post/lulowin-ng-compatible-con-windows-7-full> <https://techplanet.today/post/pro-evolution-soccer-2019-key> <https://reallygoodemails.com/tuithedmmitsu> <https://jemi.so/nosleephd-keeps-your-external-hdspinning> <https://tealfeed.com/download-hollow-man-dubbed-english-repack-t8a1z> <https://tealfeed.com/8-bit-microprocessor-vibhute-114pdf-exclusive-iwtki>

#### **What's New in the?**

ControlzEx is an extension for Visual Studio allowing you to create sophisticated controls by combining various other controls and controls. You can choose from a wide range of built-in controls, such as buttons, textbox, listbox, combobox, combo box, tabitem, menu, combobox, shortcut menu, checkbox, radiobutton, editbox, calendar, spinner, datagrid, datagrid view, label, font, textbox, checkbox, combobox, groupbox, button, listview, textbox, textarea, button, tab control, listbox, list view, label, button, datagrid, datagrid view, grid row, image and property page. ControlzEx is also able to combine the above controls with each other to create very sophisticated controls that you can use in your projects or websites. Once you create a control with ControlzEx, you can define properties and behaviors for the created control or use the default ones. The control editor is completely free to use, has a beautiful interface and is easy to use. Instructions on how to create a control: - Place a check box on the top and right. - Right click on the check box and select the build. - In the build window, create a richtextbox, set it as label and define a property page. - Now select the richtextbox and click on the properties of the property page. - In the property window, create a property to determine if you want the text of the richtextbox to be center aligned or not, a property to allow the text to grow and be truncated if it's too long and a property to put a custom image in the richtextbox. - Now create a simple textbox control and define some properties. - In the property window for the textbox, define a property for the width of the border, a property to set the size of the textbox and a property to change the background color of the textbox. - Define a property to create a vertical scrollbar in the textbox. - In the property window for the scrollbar, define a property to decide if you want the scrollbar to appear or disappear, a property to decide if you want a scrollbar thumb to appear in the scrollbar and a property to set the width of the thumb. - Create a check box and define some properties for it. - In the property window for the checkbox, define a property to decide if you want the checkbox to appear as checked or unchecked and a property to change the appearance of the checkbox when it's checked or unchecked. - Create a combobox control and define some properties for it. - In the property window for the combobox, define a

## **System Requirements:**

The game requires a minimum of 4 GBs of RAM The game requires a Intel Core 2 Duo CPU or better The game requires DirectX 11.0 or later The game requires a minimum of 20 GBs of free space on your hard disk The game requires an HD GPU that supports Shader Model 3.0 The game requires a system that supports OpenGL 2.1 The game requires Windows 7 or later The game requires 1 Gb video memory All in all, the game is pretty big. That's the reason

<https://securetranscriptsolutions.com/wp-content/uploads/2022/12/Files-Folders-for-Windows-8.pdf> <https://dealstoheal.com/?p=70305> <https://bloomhomeeg.com/wp-content/uploads/2022/12/Google-Invisibility-Tracker.pdf> <https://leidenalumni.id/wp-content/uploads/2022/12/DCS1000W-Series-Setup-Wizard-Crack-For-PC-Latest2022.pdf> <http://moonreaderman.com/ytd2-20131210-crack/> <https://thecluelesscoffee.com/wp-content/uploads/2022/12/Poser-Files-Database.pdf> <https://realbeen.com/wp-content/uploads/2022/12/JPowerHour-MacWin.pdf> [https://portugalexpatlife.com/wp-content/uploads/2022/12/Cute\\_Mp3\\_Cutter\\_Crack\\_\\_Free.pdf](https://portugalexpatlife.com/wp-content/uploads/2022/12/Cute_Mp3_Cutter_Crack__Free.pdf) [https://entrelink.hk/hong-kong-start-up-index/ws\\_ftp-password-recoverer-crack-keygen-for-lifetime-download-win-mac/](https://entrelink.hk/hong-kong-start-up-index/ws_ftp-password-recoverer-crack-keygen-for-lifetime-download-win-mac/) <https://firis.pl/u-broadcast-crack-torrent-for-windows/>